## AXE 5位數微電腦型雙類比輸入盤面式控制電錶 MM2D-D

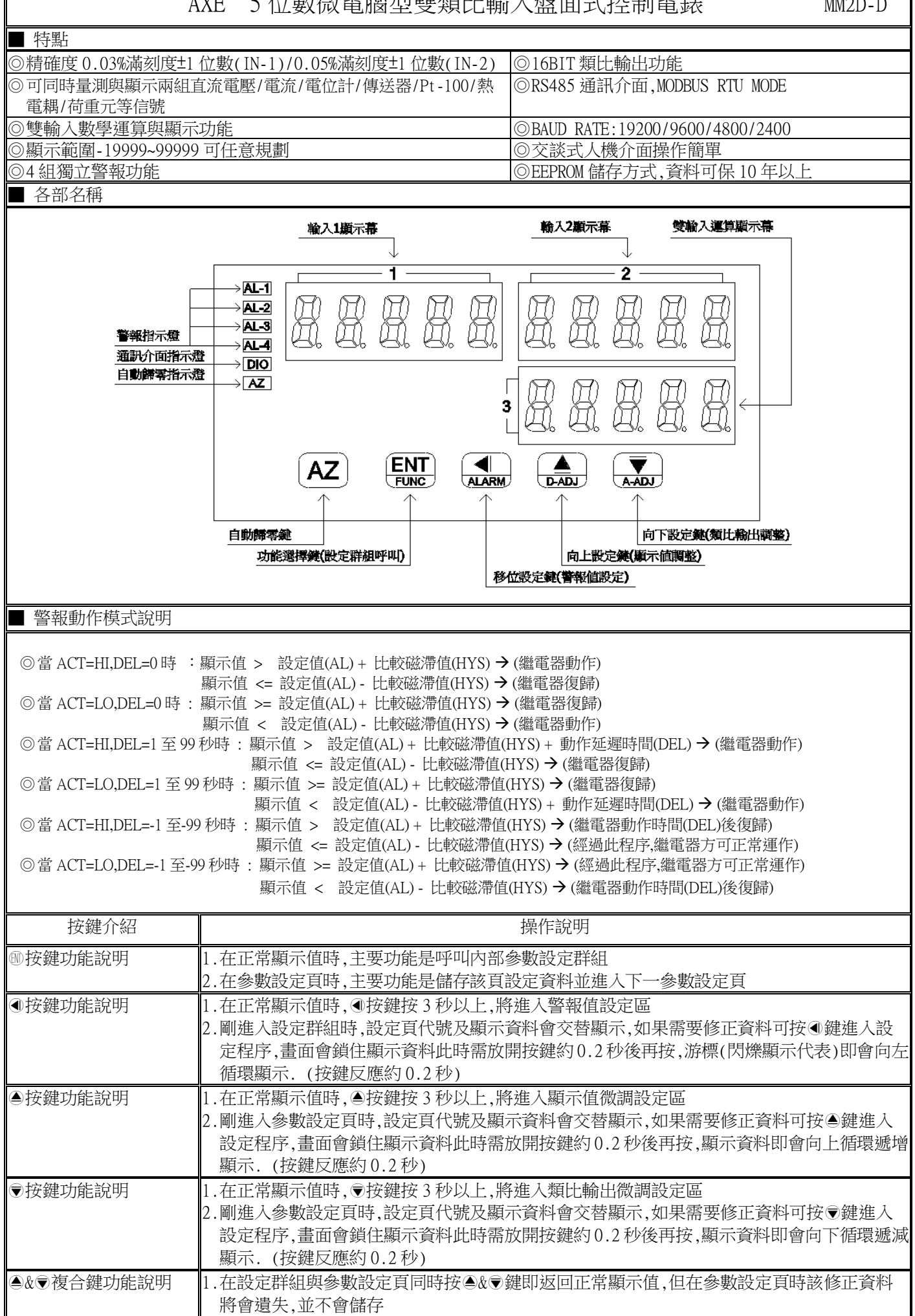

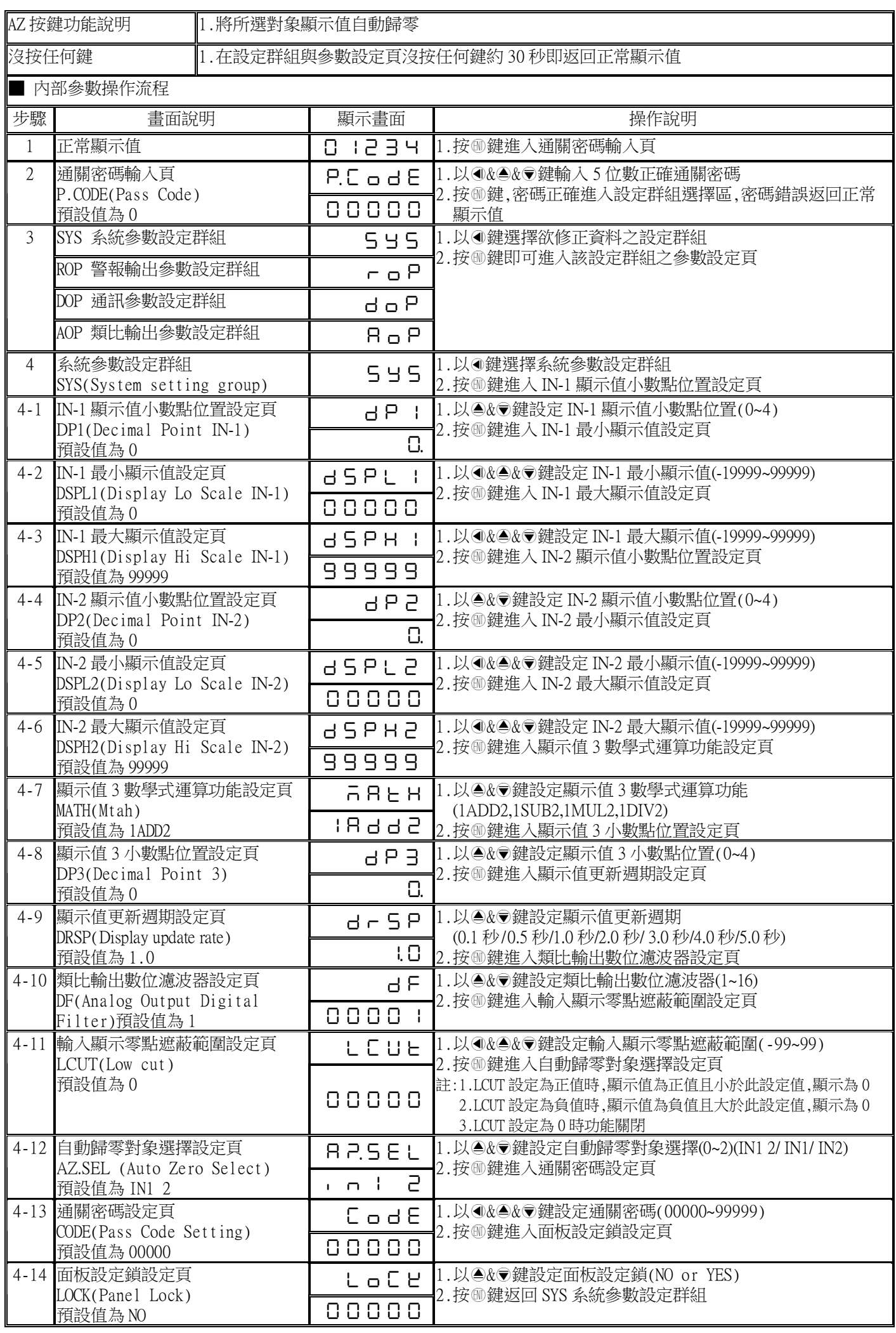

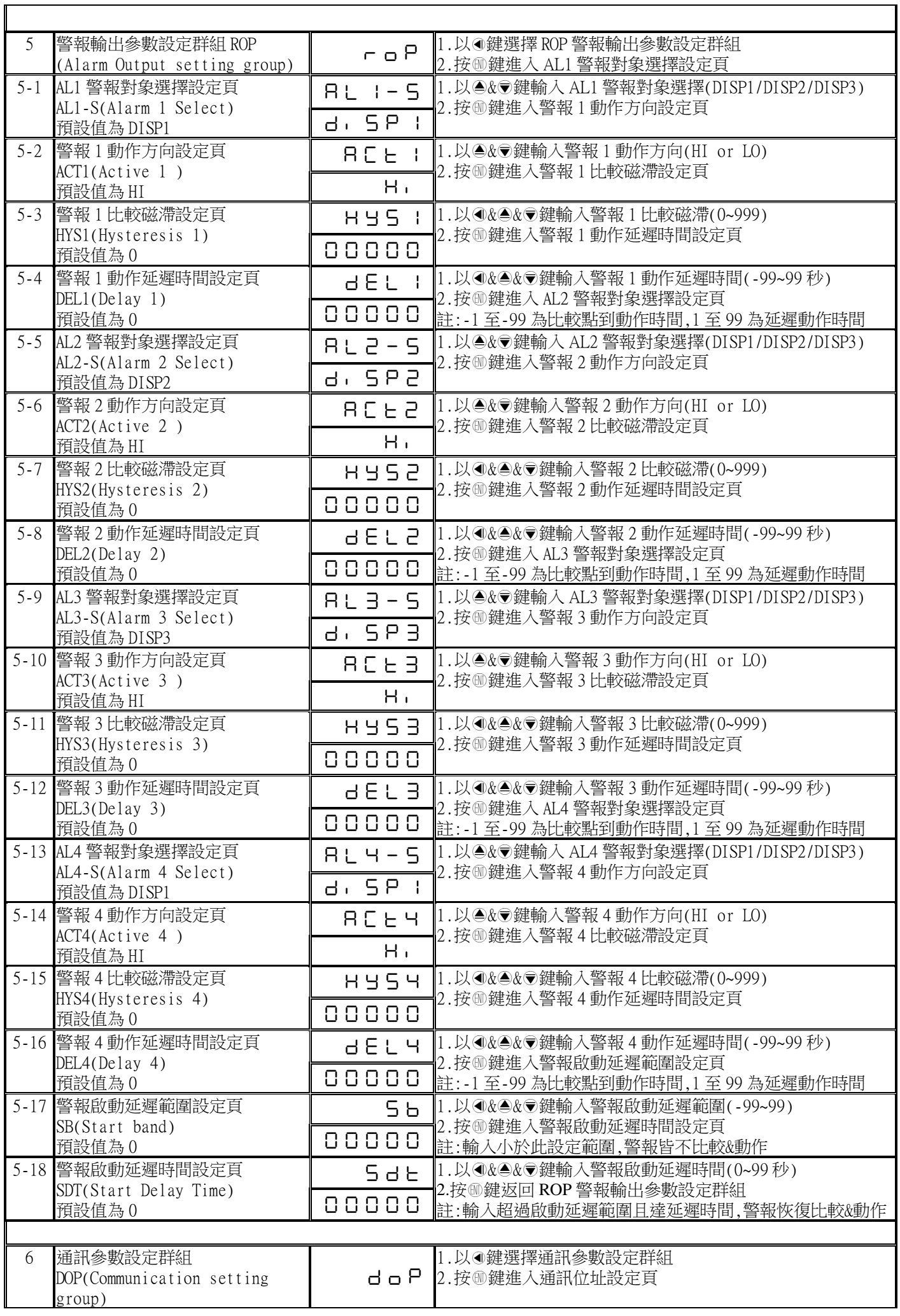

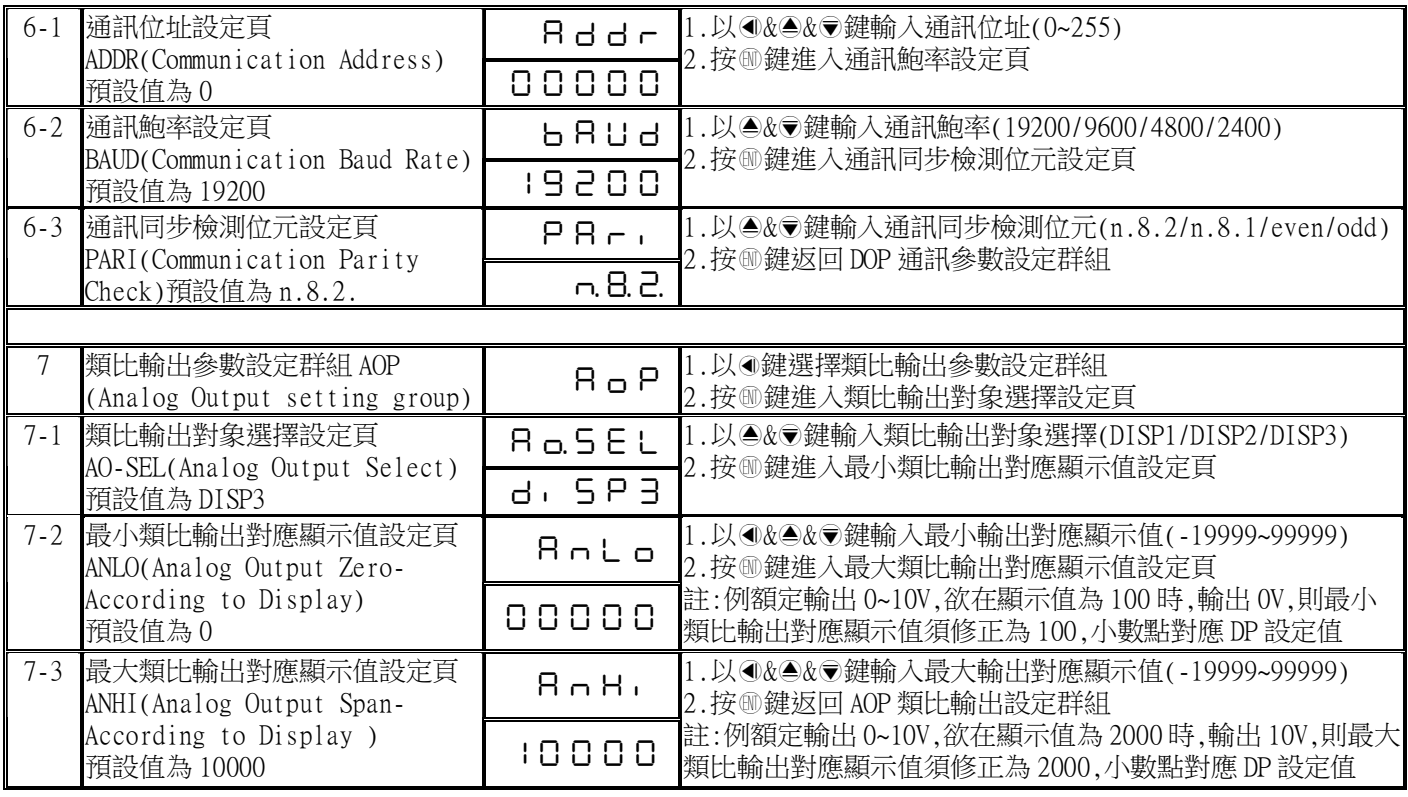

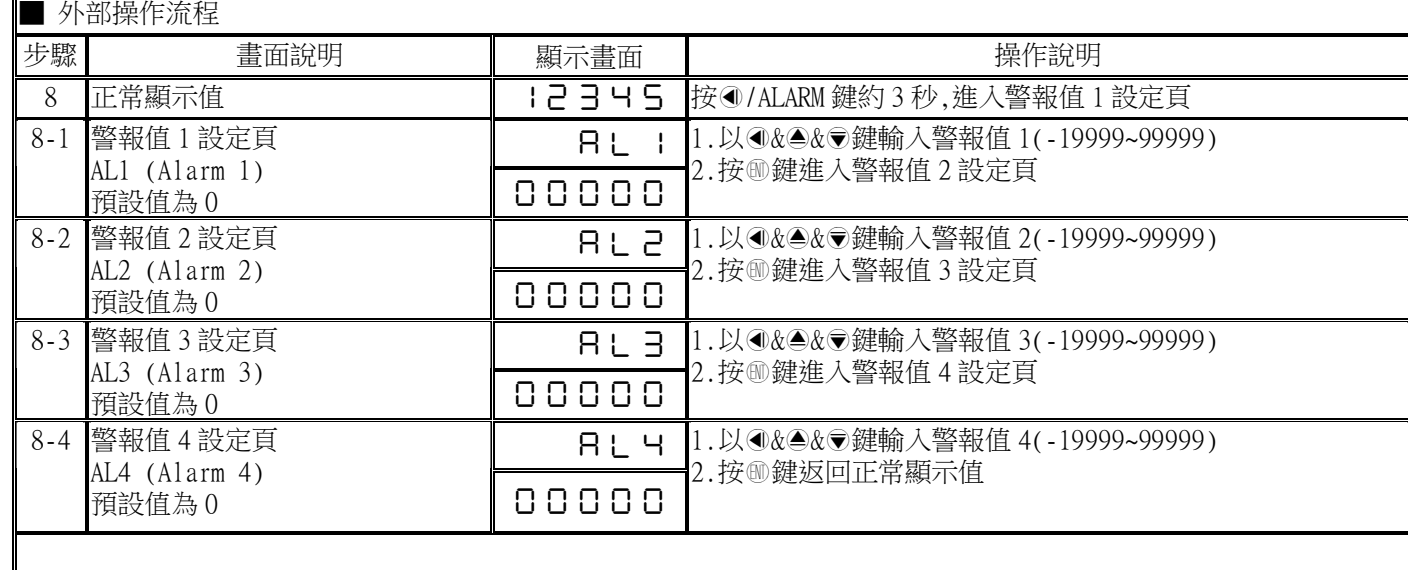

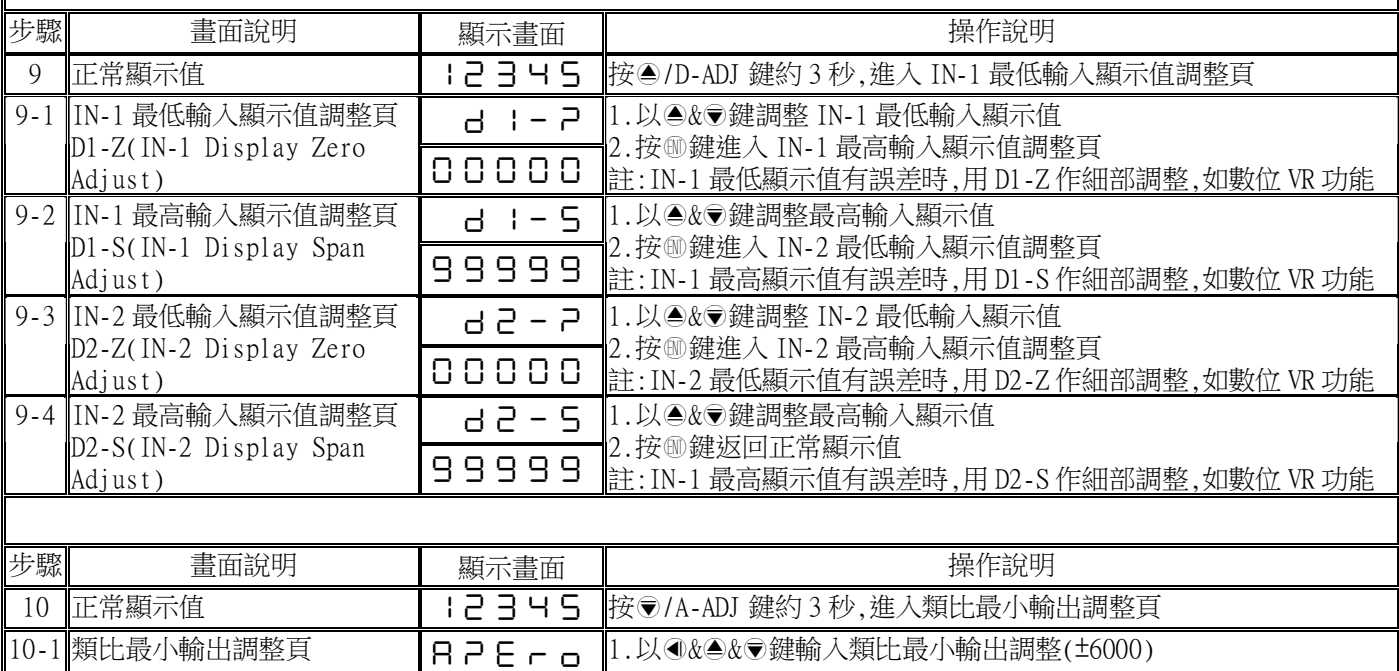

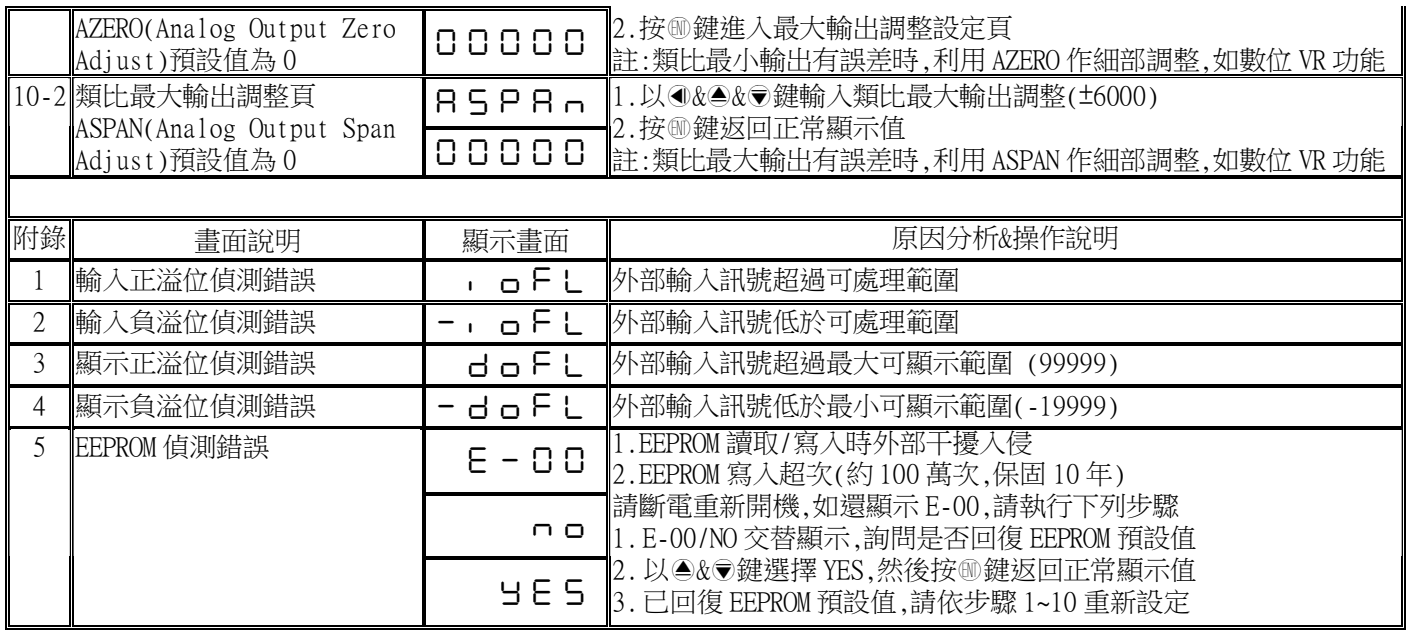

## MM2D-D Modbus RTU Mode Protocol Address Map 資料格式 16Bit/32Bit帶正負號即 8000~7FFF(-32768~32767),80000000~7FFFFFFF(-2147483648~2147483647)

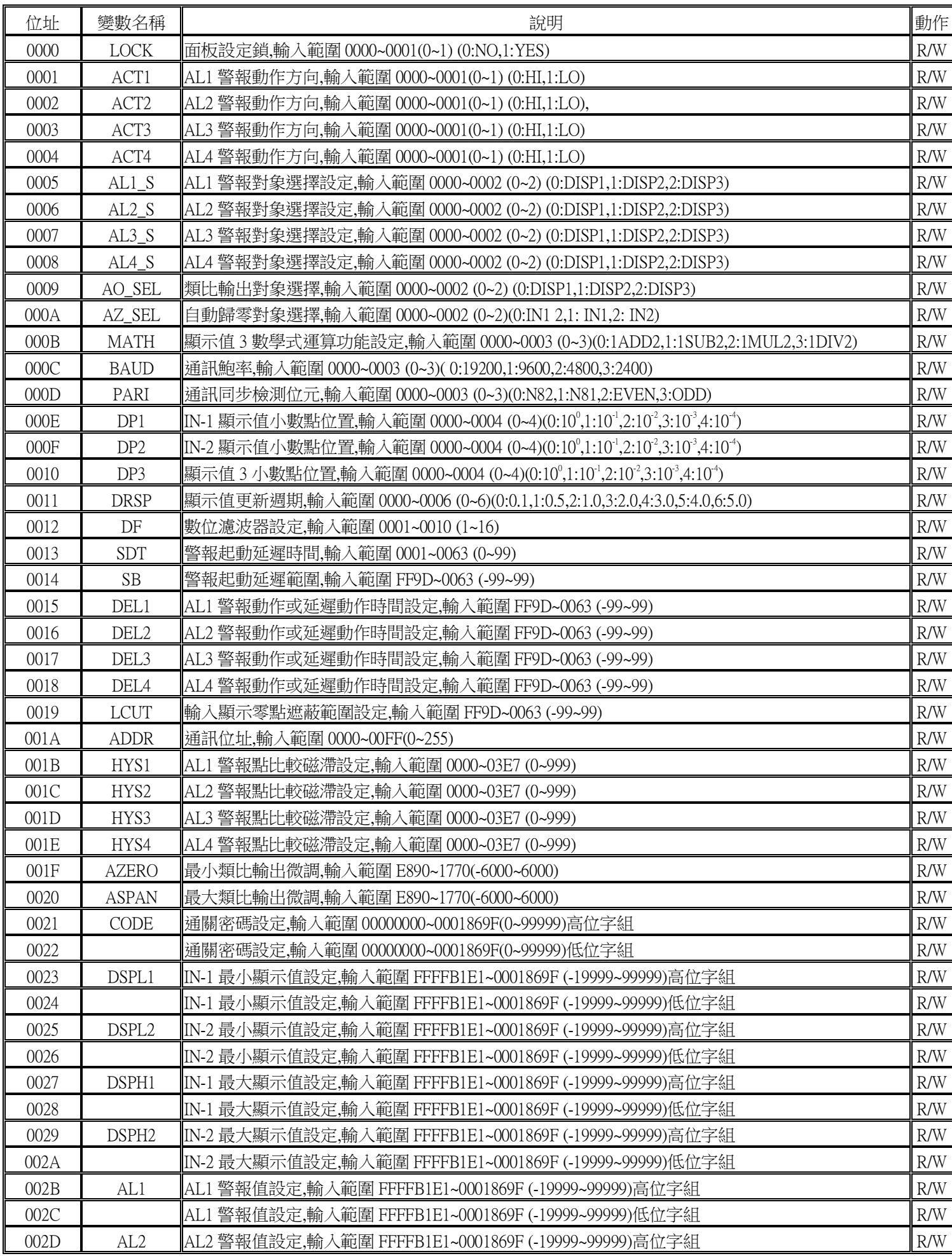

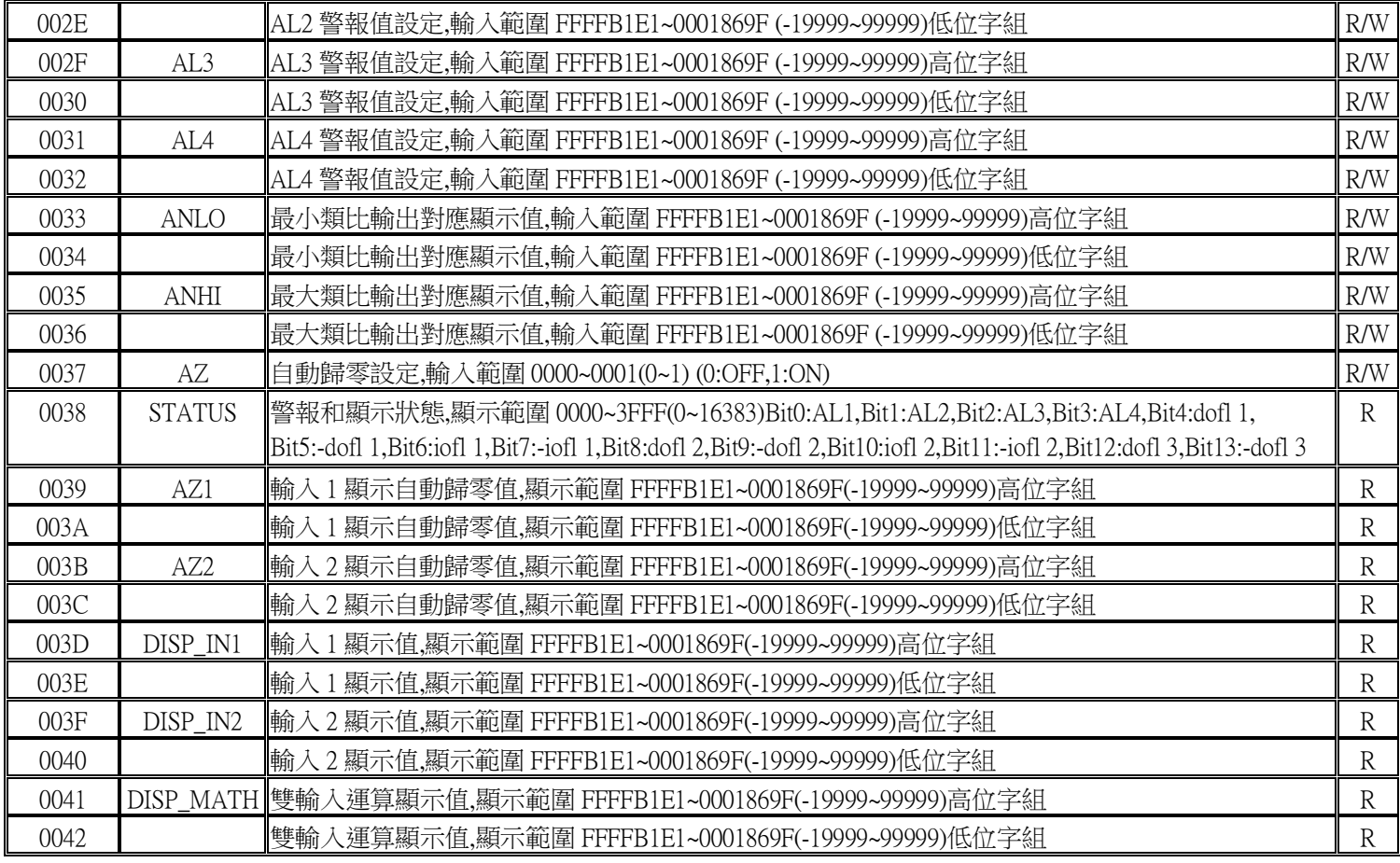